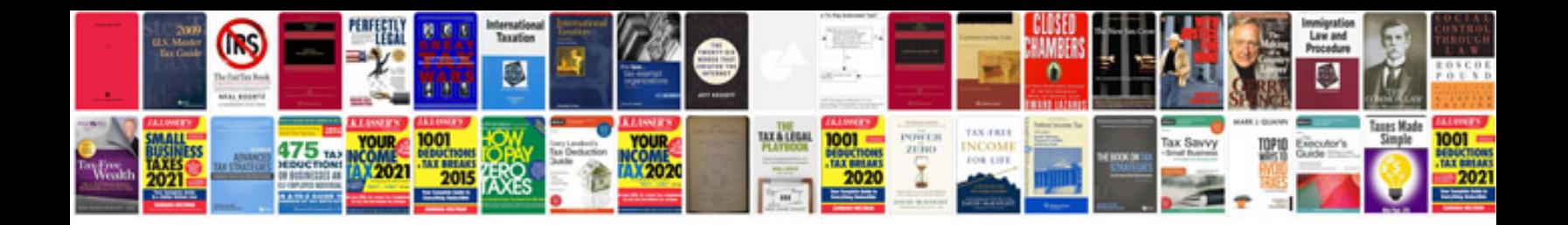

## **Gravity forms**

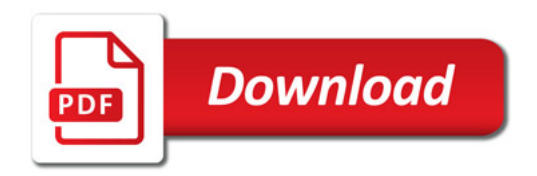

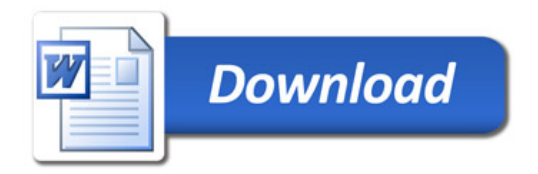